# **C++ Quick Guide v 0.91** Adam Grossman <adamtg@metashadow.com>

## **Class Definition**

```
class <class name> [: <access level<sub>1</sub>> <br/>base class name>]
{ 
    [<access level<sub>2</sub>>:]
       [explicit] <class name>([<arguments>]) [: <variable name>(<value>)>,];
//constructor
       [friend <class name>|static] <type> <variable name>; // variable
       [friend <class name>|static|virtual] <return type> <method name>([arguments])
// method - inline
       {
             // function body
       }
       [friend <class name>|static|virtual] <return type> <method
               name>([<arguments>])[=0]; // method - prototype
       [friend <class name>;]
       [virtual] ~<class name>(); //destructor 
      <type> operator<operator>([argument]); 
};
// defining a method if only prototype is declared in class
<class name>::<method name>([<arguments>])
{
      // function body
}
```
## **class declaration**

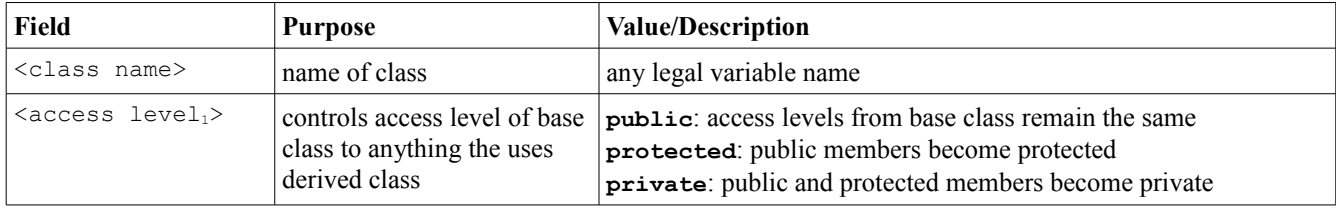

## **class definition**

**access** 

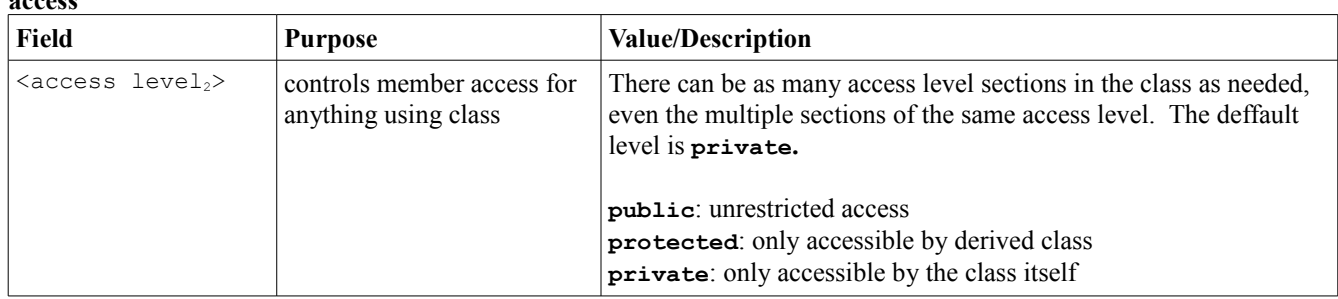

#### **constructors**

NOTE: A base class's constructor is always called before the derived class's constructor. If the base class needs an

arguments to the constructor, include the parent class constructor in the initialization list

NOTE: If the constructor's single argument is of the same type as the class, and the constructor uses that object to make a copy of it for the newly created object, it's called a copy constructor. If the single argument is of a type other then the class itself, and it is used to convert the argument type to a new object of the constructor's class type, it's called a conversion constructor.

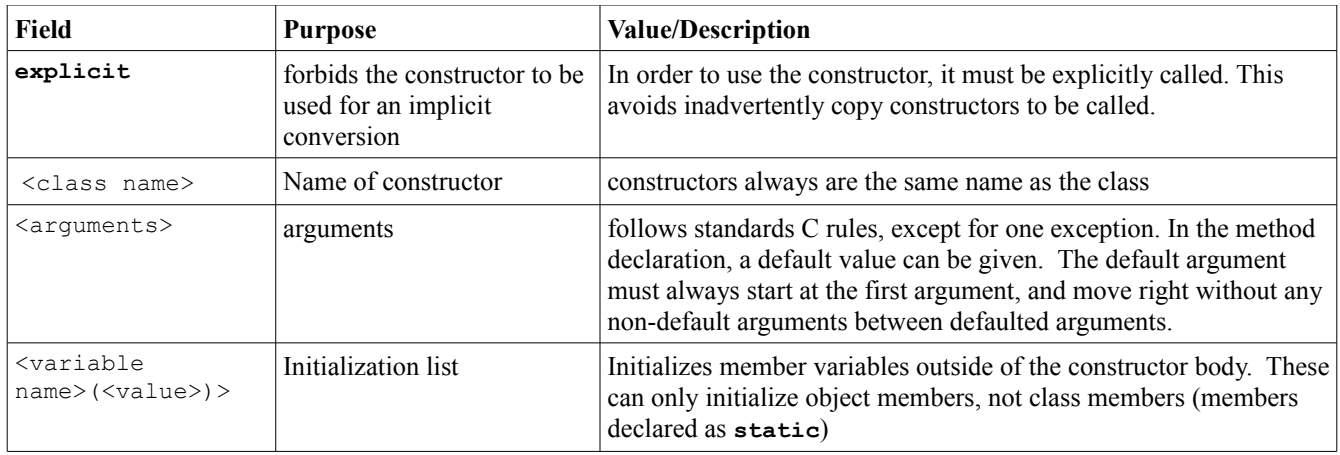

## **member variable declaration (see "friend" section on the "friend" option):**

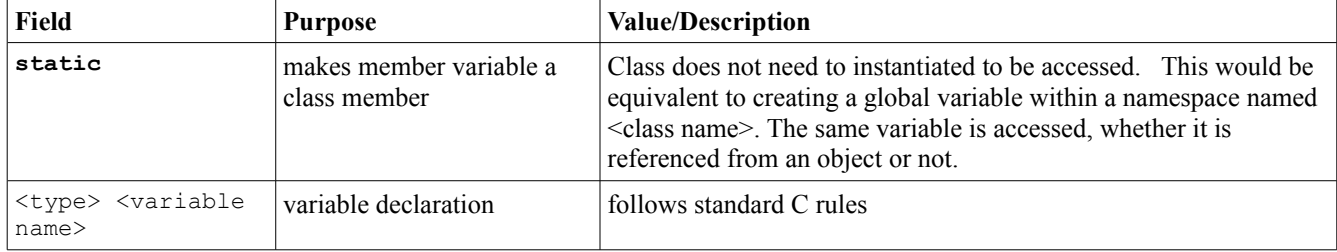

## **member method declaration (see "friend" section on the "friend" option):**

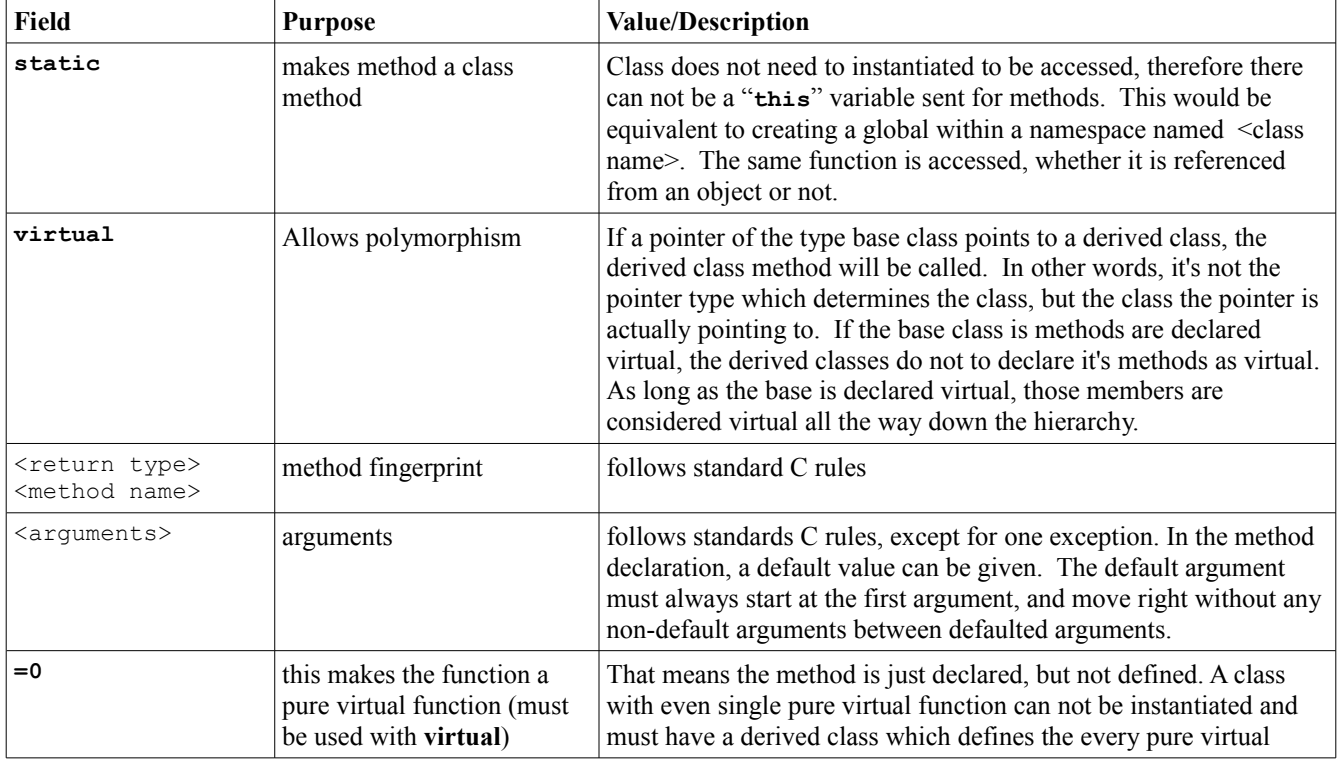

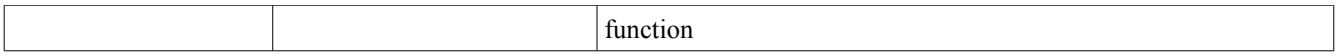

**friend**

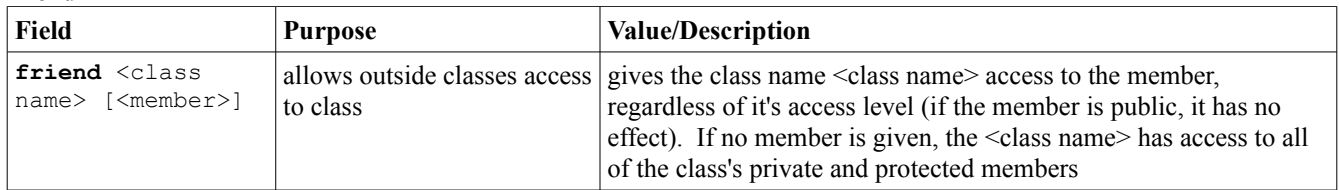

#### **operator overloading**

This allows operators to be overloaded to common operators  $(+,-,[])$ , etc) can be used in a class, hopefully to make the class more intuitive for the user of the class. For binary operators, it's the left side operand which makes the call. For unary operators, the object that makes the call is based on the operator type.

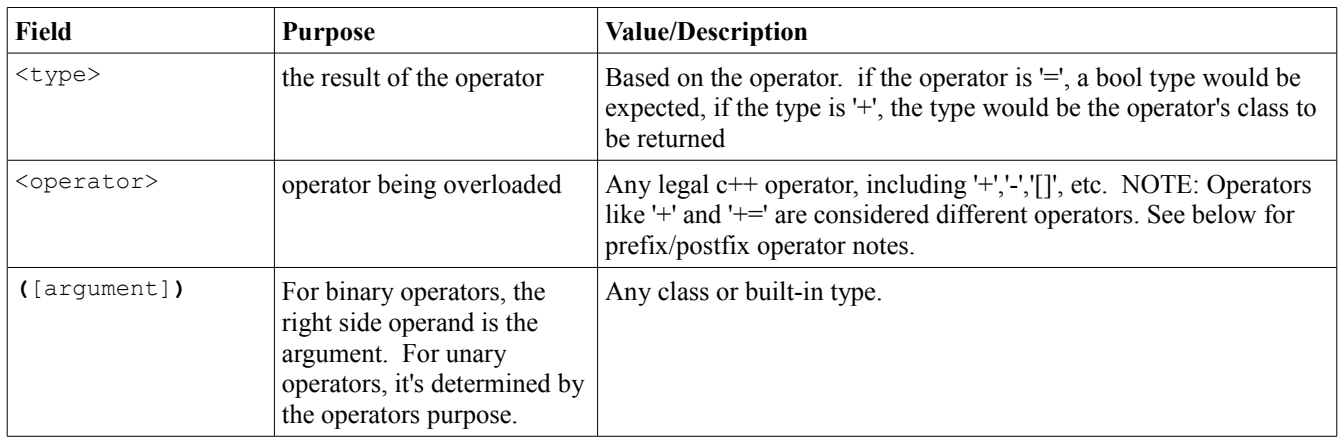

### **Prefix/Postfix operator overloading**

In order to detemine whether the pre- or post- fix operator is used, the following convention is used

```
<type>& operator++(); //prefix
{ 
 // increment whatever needs to incremented
  return *this;
}
<type> operator++(int); //postfix
{
      <type> temp_obj = *this;
      // increment whatever needs to be incremented in this class
      return temp_obj;
}
```
#### **destructor**

NOTE: destructors are called from the derived class first, then the base class

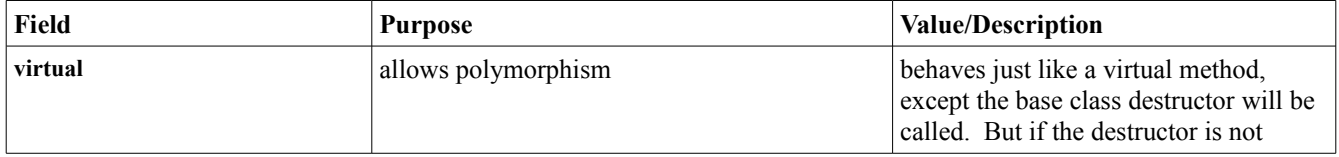

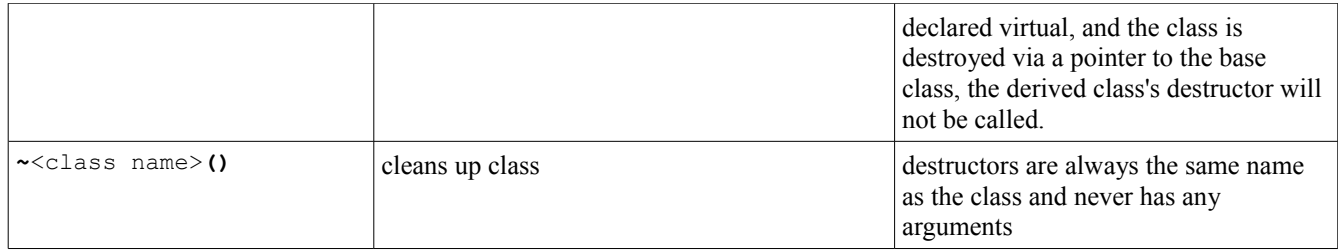

## **Method overloading/overriding**

Methods can either can either be overloaded (used for methods with common name in the same class) or overridden (used in inheritance). Overloading/overriding is based the methods signature, which is the methods name and arguments. The return value is **not** part of the methods signature.

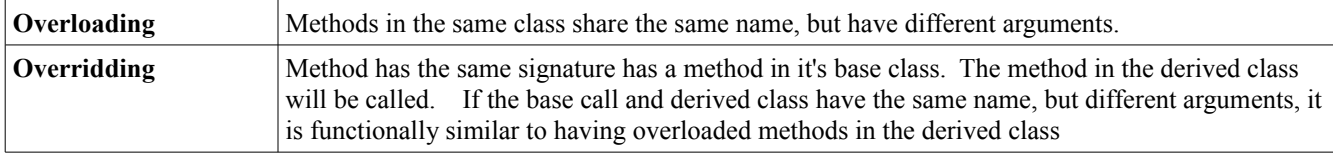

## **iostream**

### **stdin. stdout, stderr**

writing to stdout/stderr stream:

#### **#include <iostream>**

**std::[cout|stderr] <<** <stuff output>| **std::endl** [**<<** <stuff to ouput>| **std::endl**]**;**

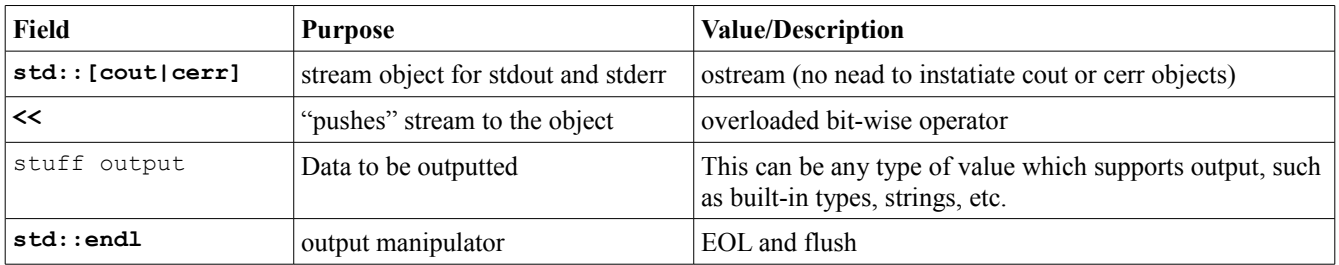

**cin** read in data from stdin

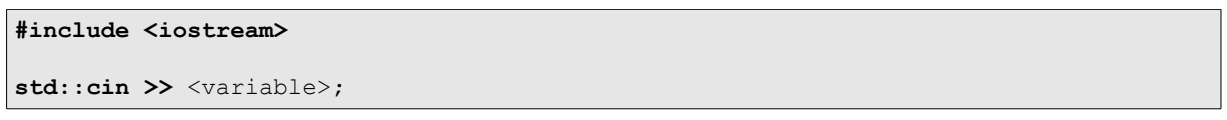

NOTE: std::cin's return value evaluates to false in two situations. It read an EOF or the incoming stream contains date that is not a legal value for variable.

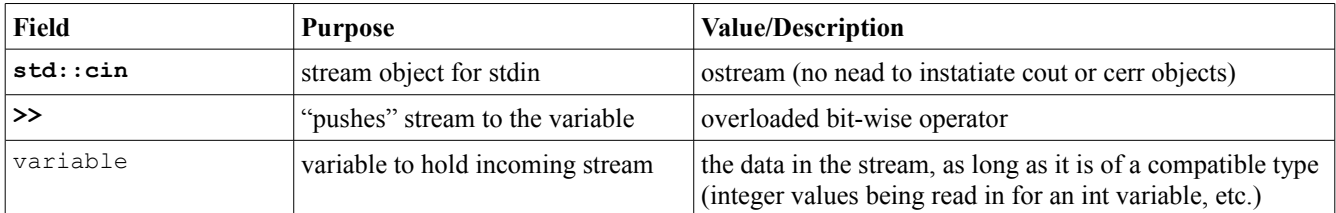

## **File I/O**

There are three file stream objects

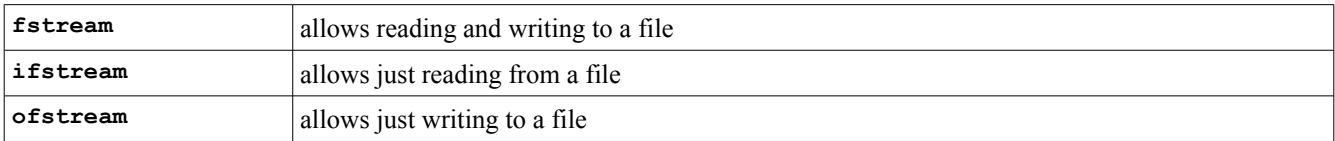

All three basically behave the same, just and are more restrictive. This allows a stream object to be passed to a method while having compile time checking to make sure the right stream direction object is being passed.

### **opening a file**

NOTE: The arguments in **File.open** can also be used for the **\*fstream** constructor. NOTE: Only certain modes are valid for certain file stream objects

#### **#include <fstream>**

#### **[fstream|ifstream|ofstream] File;**

**File.open**(char \*filename, int mode)

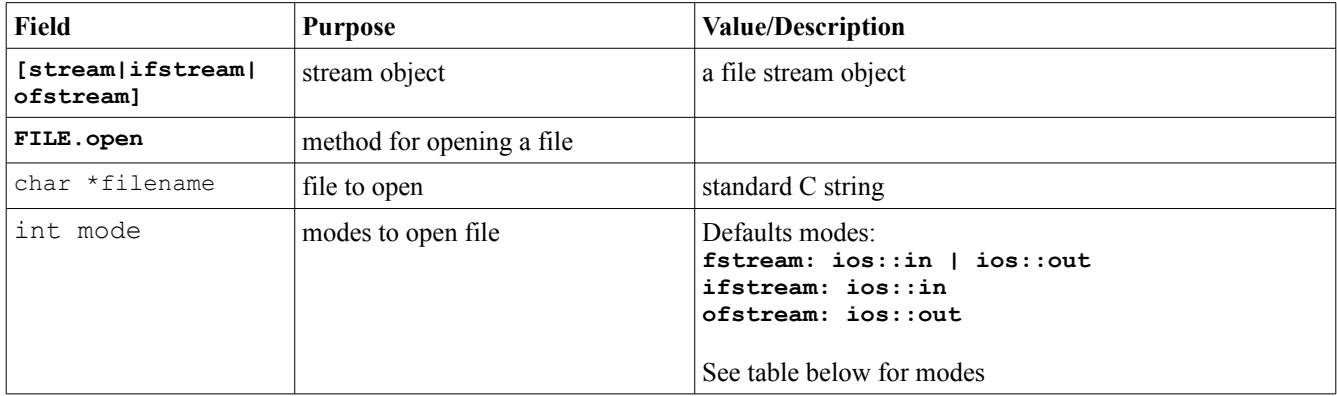

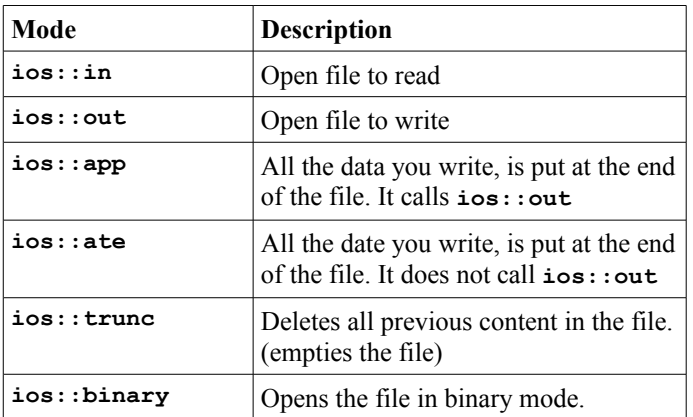

### **checking for error after opening files:**

Two ways:

- 1. <fstream object>.**open(...)** return values evaluates to false
- 2. <fstream object>**.fail()** evaluates to false (useful for when file is opened in constructor)

### **close file:**

<fstream object>.**.close();** (do not think there is a need to elaborate)

### **input methods**

**File >>** <value>; *//reads one word at a time, does include EOL* **File.getch(**<char>**);** *//reads one char at time* **File.getline(char \*string,int length); //reads max at least** *length* **chars**

#### **output method**

**File <<** <value>; *//reads one word at a time, does include EOL*

**File.putch(**<char>**);** *//write one char at time* **File.write(**char **\***string,int length**); //reads max at least** *length* **chars**

## **Casting**

All casts are in the form of:

**\*\_cast<**<target\_type>**>(**<source expression>)

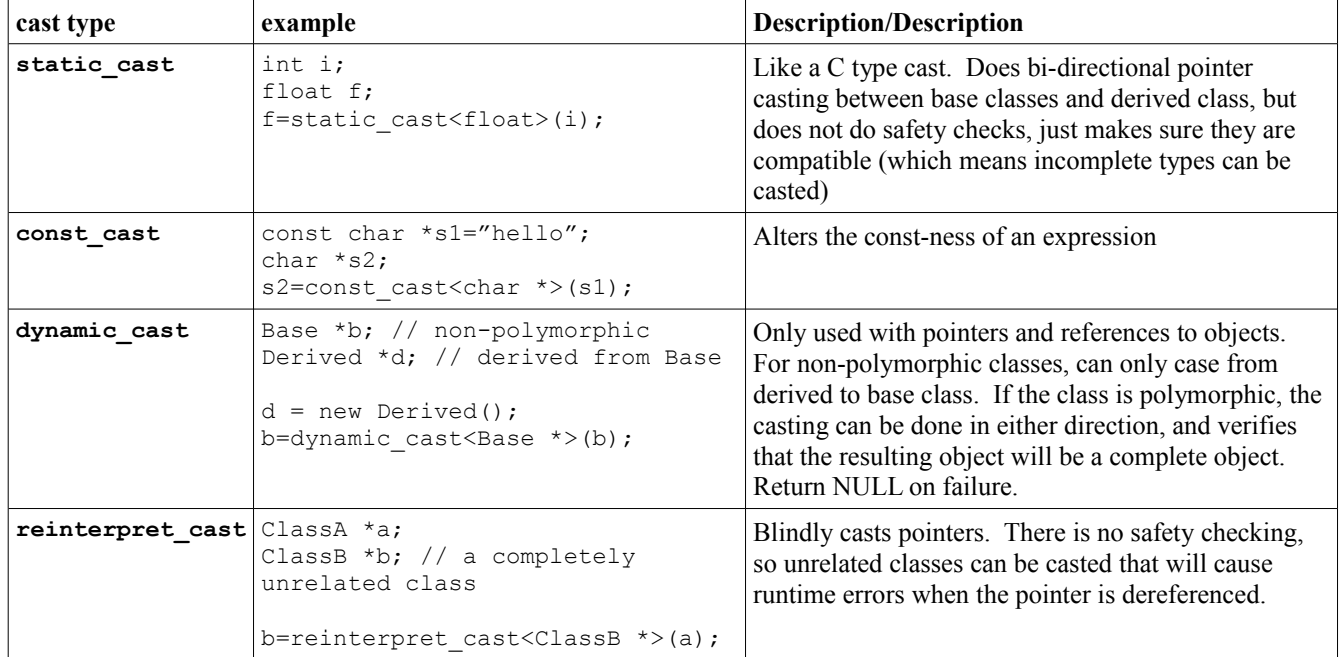

## **Const Handling**

Basically 'const' applies to whatever is on its immediate left (other than if there is nothing there in which case it applies to whatever is its immediate right).

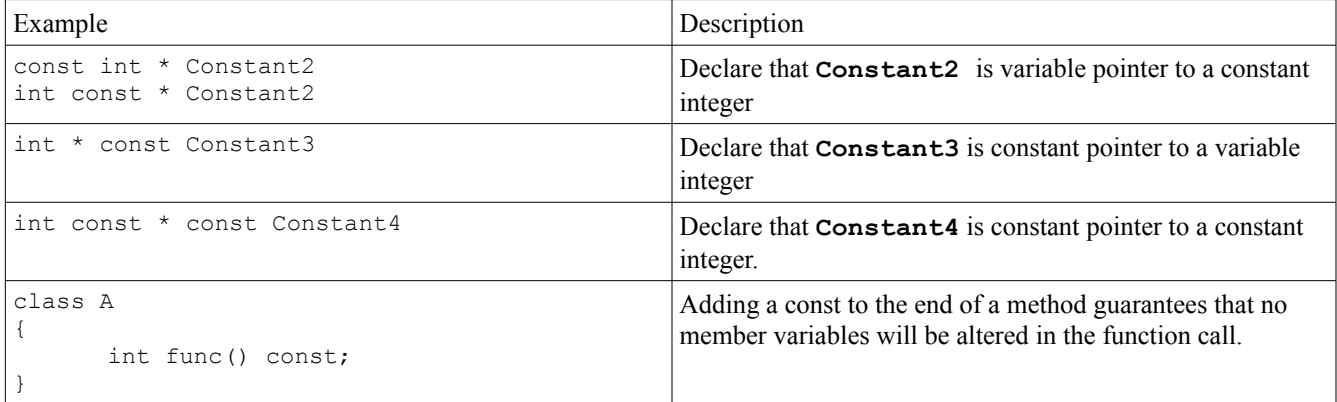

## **Templates**

Mechanisms for generic types. The entire template (declaration and implementation) must be inside a header file, because it requires a recompilation every time it is used, unlike a standard library

```
template < [(class | typename) identifier [= default][, [(class|typename)
identifier [= default]]*]* | [int variable[=default][,]]*> [function declaration |
class declaration]
```
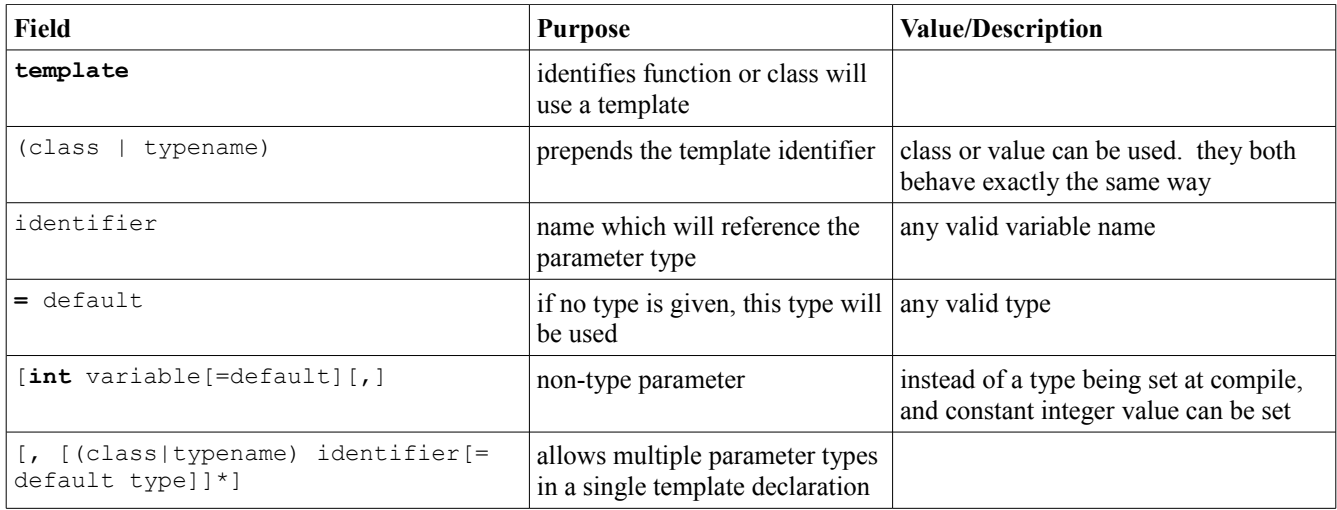

#### **Function Template**

Standard function overloading applies, including overloading between template and non-template functions.

#### **Function Template Example**

```
template <class T> T function(T x)
{
      x++;
      return x;
}
int i,j;
char x,y;
i=1;
x=1;j=function(i); // type is inferred by argument
x=function<char>(c); // type is explicitly set
```
## **Class Template**

**Class Template Example**

```
template <class T1, class T2> class ClassA
{
      T1 x;
      T2 y;
      T1 getX();
      void setY(T2 inY);
};
```

```
template <class T1, class T2> T1 classA<T1,T2>::getX()
      { return x;
       }
template <class T1, class T2> void classA<T1,T2>::setY(T2 inY)
      { y=inY;
       }
// class must be declared with types explicitly set
ClassA<int, float> c;
int x;
x=c.getX();
c.setY(1.02);
```
#### **Specialization**

Allows the overriding of the default template implementation for a certain type. In a specialized template, the same methods do not need to be implemented, each can have it's own set of methods, but specialized class will not inherit any undefined methods from the generic template.

**template <**<standard template types identifier> **\*> class** <name of class being specialized>

**template** <> **class** <name of class being specialized> **<**<type>**>**

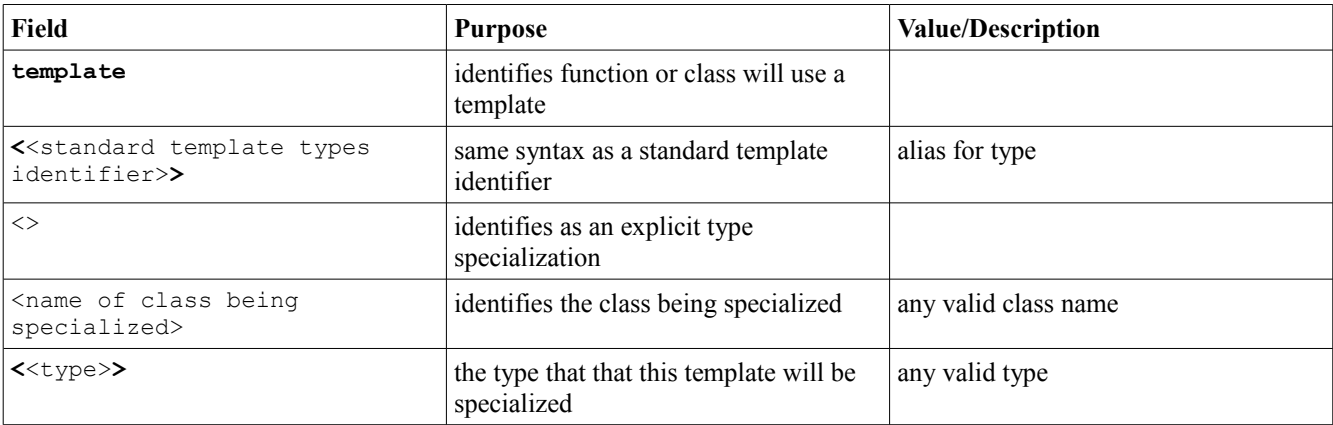

#### **Specialization Template Example**

```
// standard
template <class T> class ClassA
{
      T x_;
      void set(T x);
};
template <class T> void classA<T>::set(T x)
    \{x_{-} = x;}
//template to handle pointer
// NOTE: T is not a pointer type. This syntax just
```

```
// allows template specialization for to handle pointers
// if they need to be handled differently
template <class T *> class ClassA
{
       T \times ivoid set(T *x);
};
template <class T> void classA<T>::set(T *x)
   \{x_{-}^{*}\times;}
//template to handle specific type
template <> class ClassA <char *>
{
      char x_i;
      void set (char *_{X});
};
void classA<char *>::set(char *x)
       { 
           // assuming x_ was allocated somewhere else...
         \text{strcpy}(x_{r} \mid x);
       }
```
## **Exceptions**

Exceptions allow for runtime errors to be handled and control be based to an error handler without any explicit return value checks for every call.

The basic setup for a exception handling is the **throw-try-catch** block

```
try
{
   [throw <object> | function with throw <object>]
}
(catch (<[...| type variable]>)
{
})+
```
If there is nothing catch a thrown exception, the program will abort.

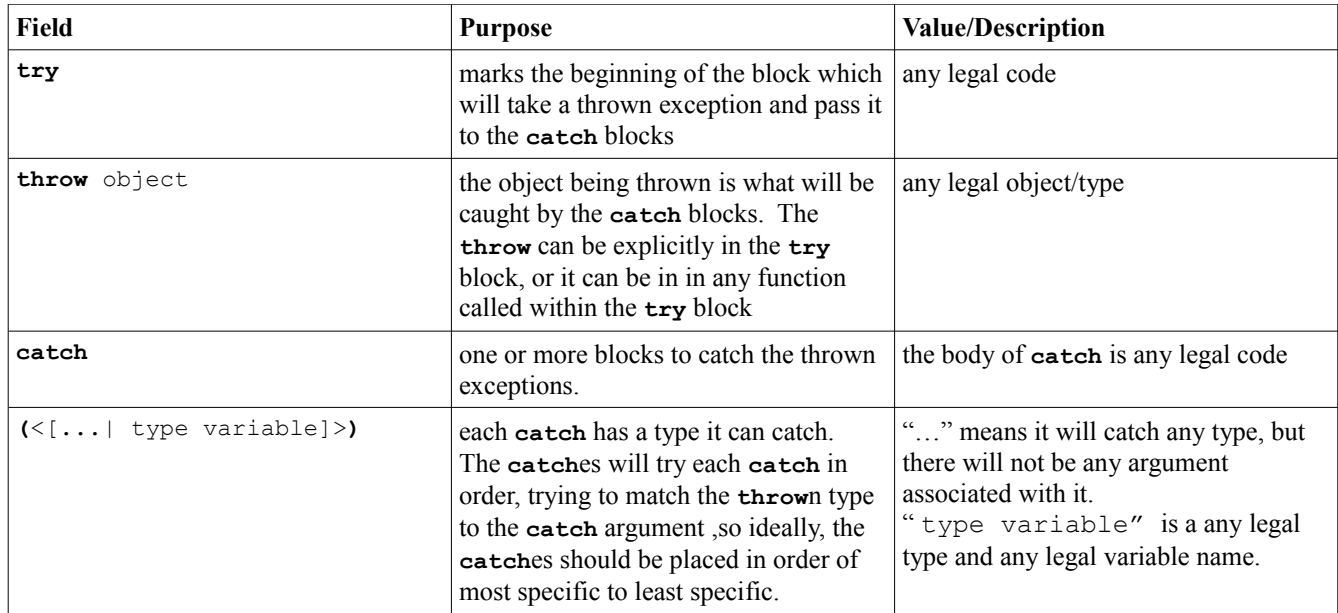

### **Rethrowing an exception**

If a **catch** does not want to handle an exception or wants to have the next level also handle the exception, it can be re**throw**n , simply by calling **throw** with no argument. The exception will be thrown down to the previous level. In this example, the **catch** with the **int** argument in main will actually handle the exception.

**Rethrowing example**

```
int level_2()
{
   std::cout << "Level 2" << std::endl;
   throw 10;
}
int level_1()
{
   std::cout << "Level 1" << std::endl;
   try 
      {
```

```
 level_2();
     }
   catch (char c)
     {
      std::cout << "L1: Error type char: " << c << std::endl;
 }
   catch (...)
     {
       throw;
 }
}
int main()
{
try
  \mathcal{A} level_1();
   }
  catch (int i)
    {
      std::cout << "Main: Error type int: " << i << std::endl;
    }
  catch (char c)
    {
       std::cout << "Main: Error type default" << std::endl;
    }
}
```
### **Exception Specifier**

Function specifiers specify what type of exceptions (if any) a function, or a function it calls can throw. A function without a function specifier can throw any kind of exception.

**NOTE:** the exception specifier is not part of the function signature

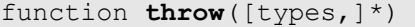

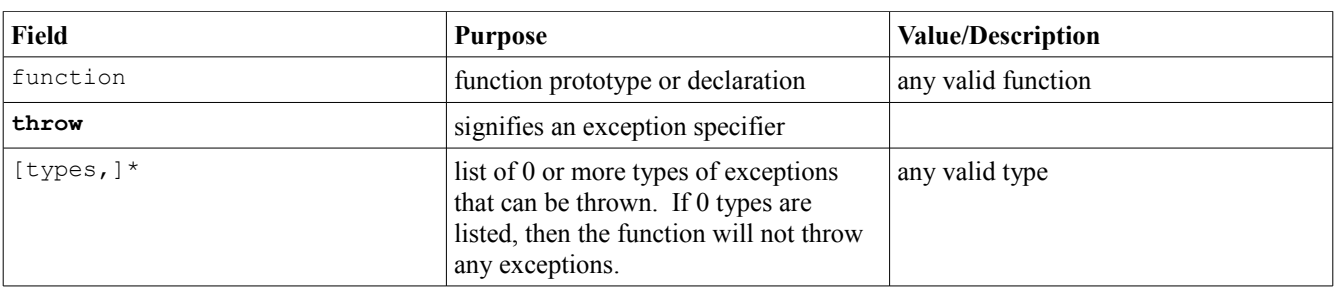

#### **Standard Exceptions**

There are some standard exception classes which are used by the C++ Standard Library. They are derived from the **exception** base class.

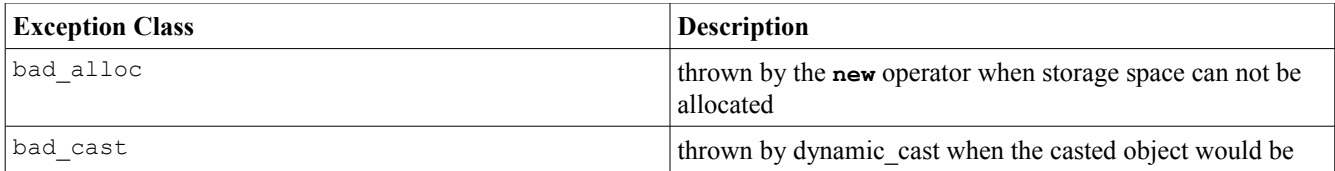

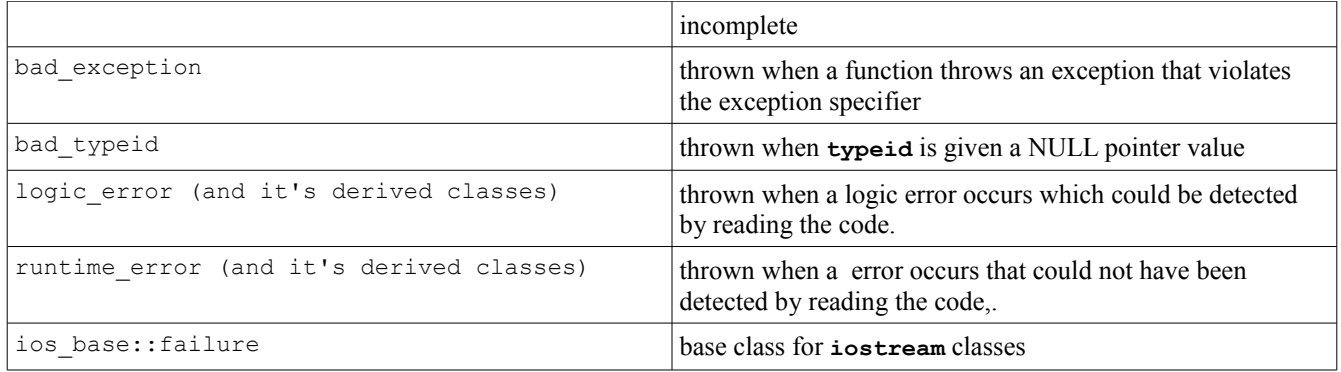

## **License**

This work is licensed under a [Creative Commons Attribution-Noncommercial-No Derivative Works 3.0 United States](http://creativecommons.org/licenses/by-nc-nd/3.0/us/) [License.](http://creativecommons.org/licenses/by-nc-nd/3.0/us/)

## **Document Changes**

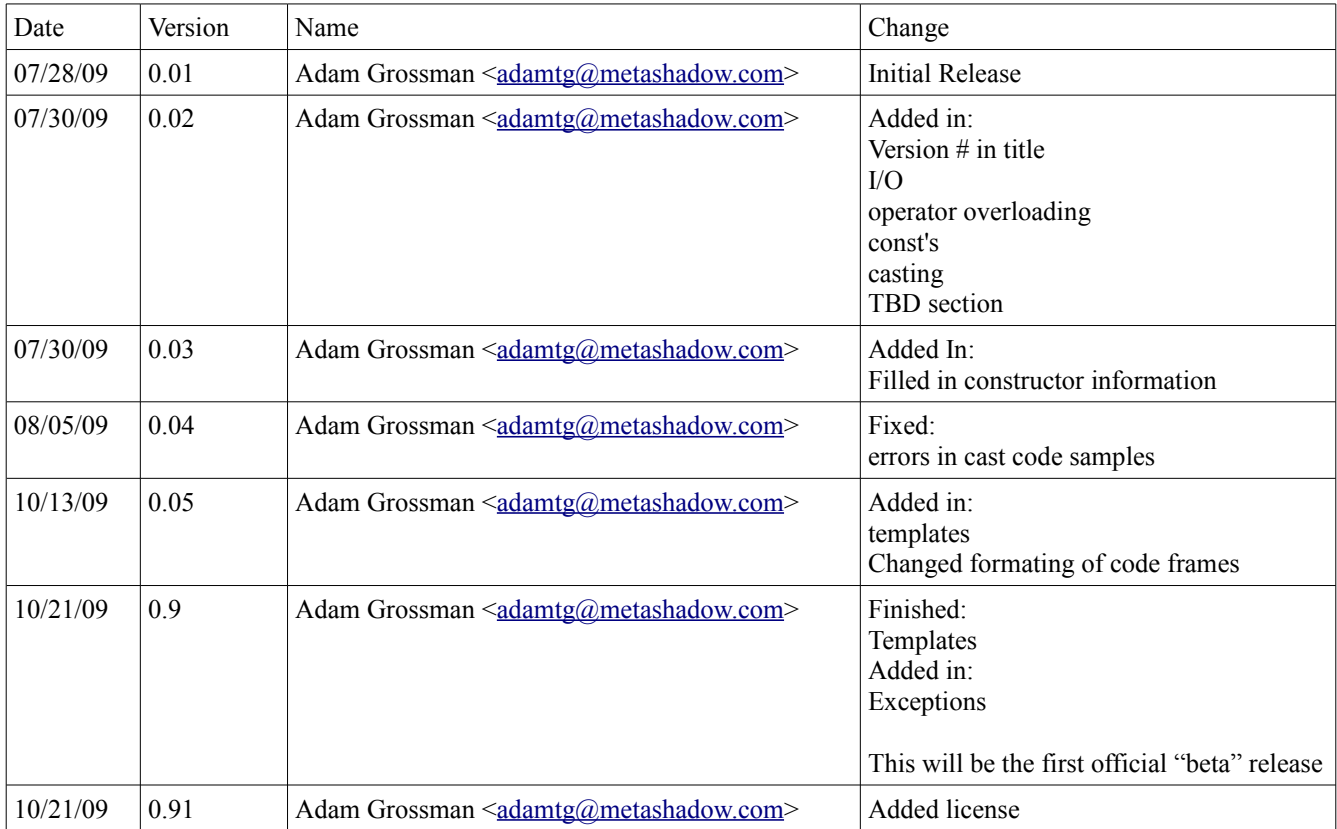